## , tushu007.com

## << Windows XP+Office >>

- << Windows XP+Office 2003+Internet >>
- 13 ISBN 9787302143581
- 10 ISBN 7302143587

出版时间:2007-2

页数:271

PDF

http://www.tushu007.com

## << Windows XP+Office >>

:Windows XP入门操作、Windows XP文件管理、Windows XP设置与管理、汉字输入法的使用、使 Word 2003 Word 2003 Word 2003 Word 2003 Excel 2003 Excel 2003 **Excel PowerPoint 2003** PowerPoint 2003 PowerPoint 2003 Outbook 2003<br>
Internet

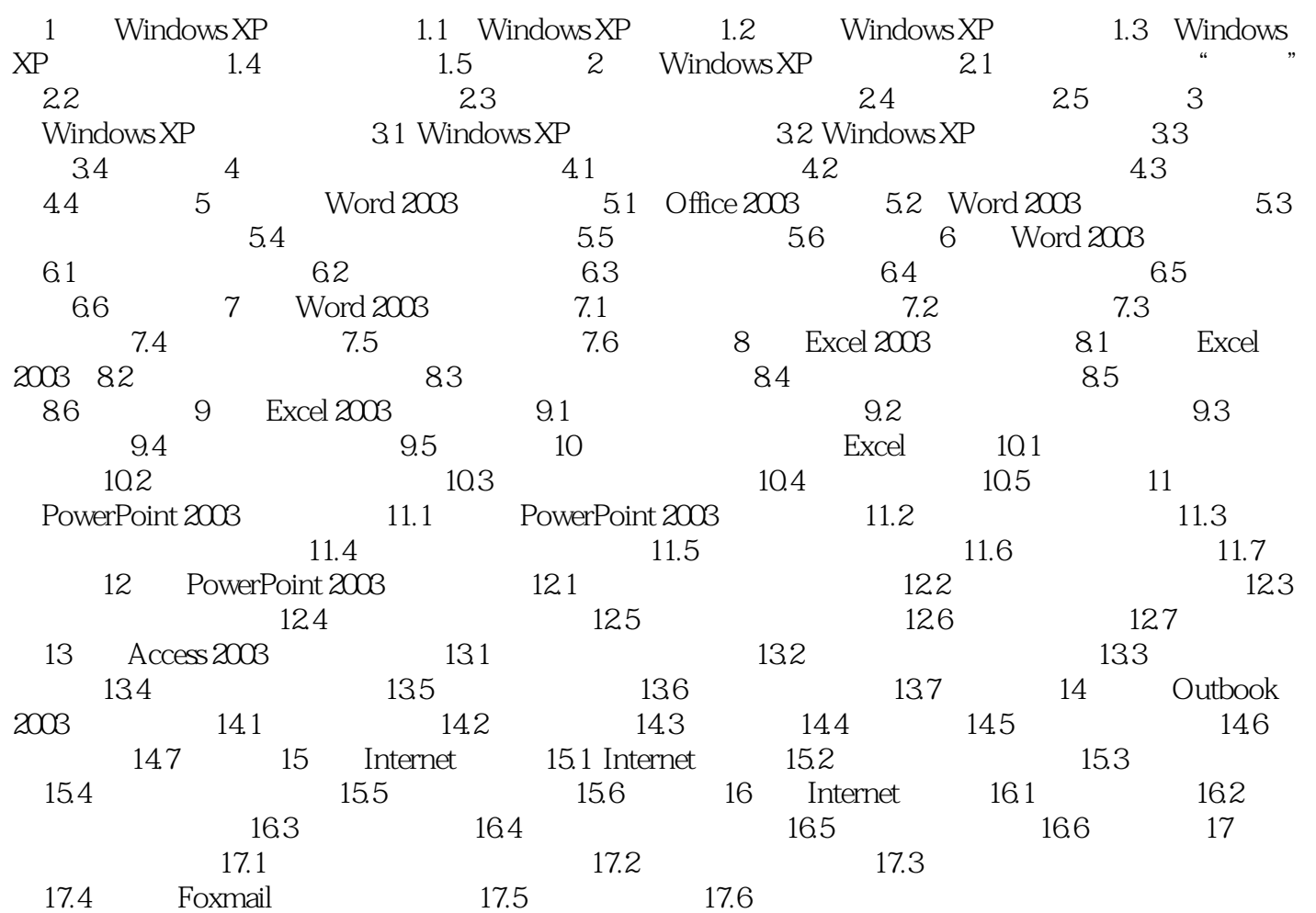

## << Windows XP+Office >>

本站所提供下载的PDF图书仅提供预览和简介,请支持正版图书。

更多资源请访问:http://www.tushu007.com